名前

## **資料の整理 (2)**

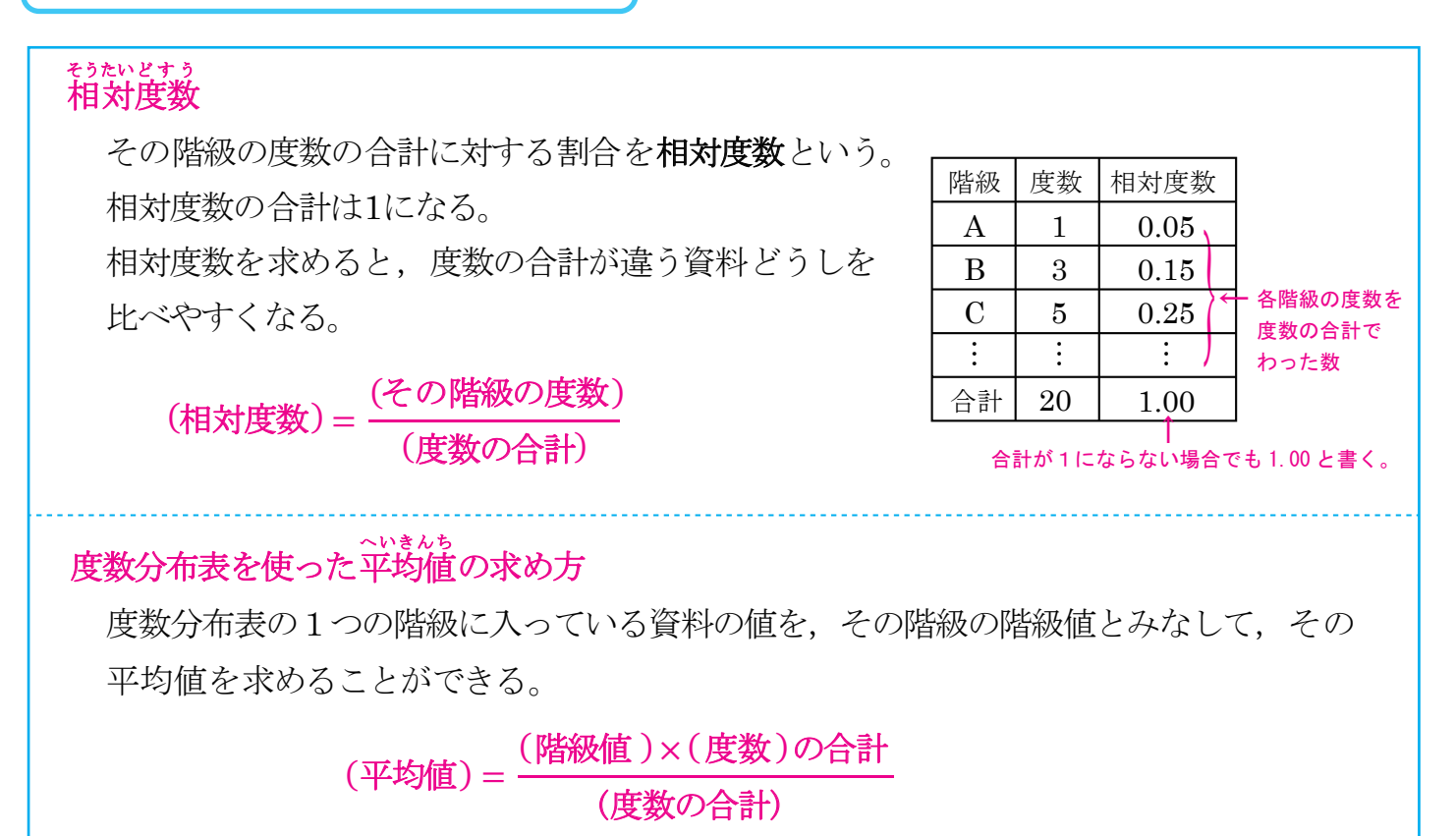

次の問いに答えなさい。 【1】次の表は,40 人の生徒の体重をはかり,度数分布表に整理したものである。

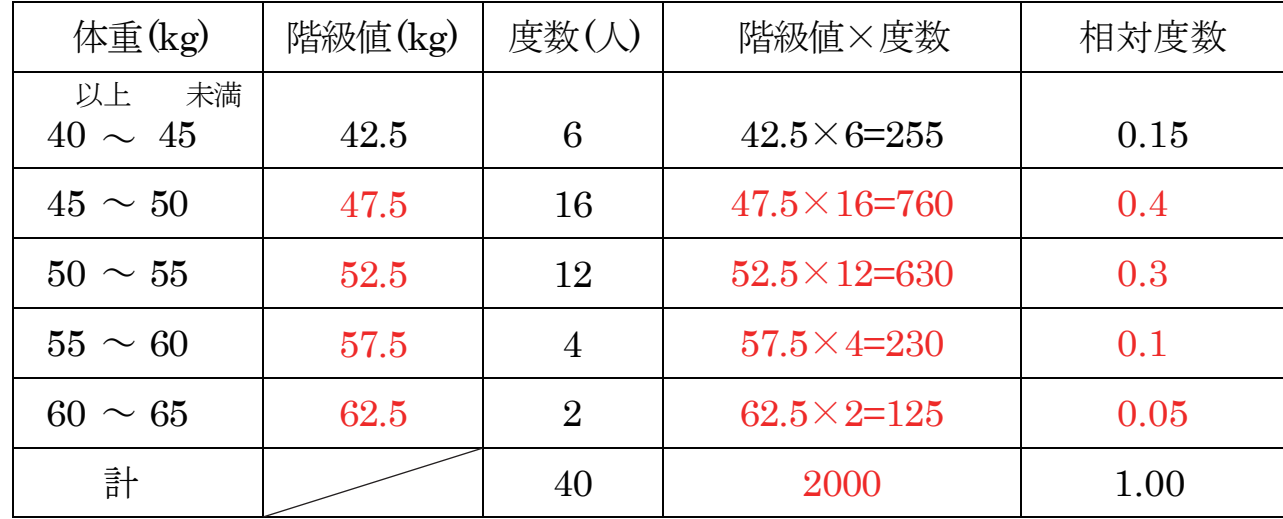

- (1) 度数分布表を完成させなさい。
- (2) 度数分布表をもとに,生徒の体重の平均値を求めなさい。

答え 50kg 各階級の(階級値)×(度数)の合計<br>
(度数の合計) =  $\frac{2000}{40} = 50$  答え 50kg

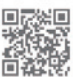